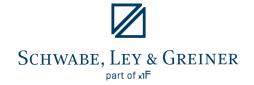

## **SLG RiskEngine**

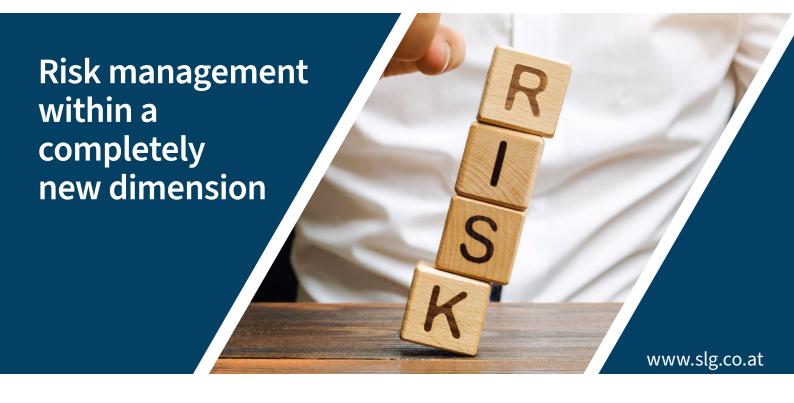

# Efficiently secure and save costs.

View risks as a whole, receive cost-efficient backup proposals at the push of a button, no more gut decisions.

Optimization determines hedging ratio per currency for a defined target risk while minimizing costs. SLG RiskEngine as a reporting tool frees you from tedious Excel acrobatics and puts an end to hedging decisions "flying blind": With just a few clicks you can, ...

- calculate the risk from exchange rate, interest rate and commodity price changes in the price of raw materials,
- determine the group risk position.
- ▲ represent the overall risk for the group and its subsidiaries.

With SLG RiskEngine as an optimization tool, you can, ...

- Reduce forward premiums, number of currencies, hedging volume or line utilization,
- the option of setting annual or monthly upper and lower limits for backup quotas, and
- a desired maximum overall FX risk

... an efficient security suggestion at the push of a button.

## **SLG RiskEngine**

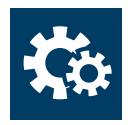

### Technology and methods - simple, but not basic

The SLG RiskEngine has an easy-to-use Excel interface. The results are presented in Excel reports, the structure and design of which you determine yourself. A powerful calculation kernel works in the background. As a data basis for the risk calculation are used to calculate planned cash flows, commitment items and derivatives, delivered from your system or entered manually. You can map common derivatives to hedge foreign exchange, interest rate and commodity risks. You can also use price escalation clauses for commodities.

The diversified risk (taking into account correlations between risk factors) is calculated using Monte Carlo simulation or a variance-covariance approach.

The optimization function of the SLG RiskEngine finds the optimal hedging portfolio at the push of a button for a given risk appetite, depending on the criterion (lowest costs, lowest number of transactions, minimization of line utilization). To achieve this, the RiskEngine uses a genetic algorithm (for the number of transactions) and a gradient method for all other criteria.

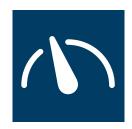

### In the cockpit - overall risk and simulation of scenarios

In the "Cockpit" of the SLG RiskEngine: The user can see at a glance the risk per currency and in total (1). For the most important currencies, hedging ratios can be easily set using the slider (4).

If the optimization function is used, it automatically delivers the optimal hedging ratios (4) for a desired maximum risk (2). You can define limits for the ratios per currency and month (3).

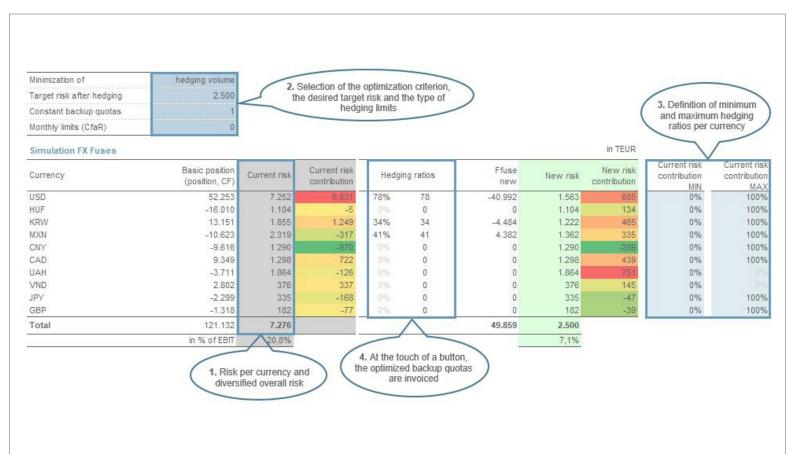